DOWNLOAD LEARNING JAVA BINDINGS FOR OPENGL JOGL

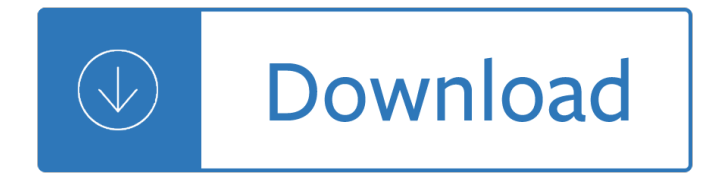

## **learning java bindings for pdf**

A curated list of awesome Machine Learning frameworks, libraries and software. josephmisiti/awesome-machine-learning

### **GitHub - josephmisiti/awesome-machine-learning: A curated**

It is simple wrapper of tabula-java and it enables you to extract table into DataFrame or JSON with Python. You also can extract tables from PDF into CSV, TSV or JSON ...

### **tabula-py: Extract table from PDF into Python DataFrame**

How can I convert PDF files to HTML with Python? I was thinking something alone the lines of what Google does (or seems to do) to index PDF files. My final goal is to ...

### **Converting PDF to HTML with Python - Stack Overflow**

wxWidgets (/ w  $\acute{E}^a$  k s  $\ddot{E}$  w  $\acute{E}^a$  d $\acute{E}$  i  $\acute{E}^a$  t s / "wix-widgets", [citation needed] formerly wxWindows) is a widget toolkit and tools library for creating graphical user ...

### **wxWidgets - Wikipedia**

Workbench User Guide Eclipse platform overview Getting started Basic tutorial The Workbench Editors and views Editors Views

### **Help - Eclipse Platform**

Java Platform, Micro Edition or Java ME is a computing platform for development and deployment of portable code for embedded and mobile devices (micro-controllers ...

# **Java Platform, Micro Edition - Wikipedia**

I'm looking to programmatically convert SVG to PDF documents on a server. What are my options for doing that on Windows? I've seen links to Inkscape, Batik, and ...

# **How to programmatically convert SVG to PDF on Windows**

Deep Learning with OpenCV. In the first part of this post, we'II discuss the OpenCV 3.3 release and the overhauled dnn module. We'll then write a ...

# **Deep Learning with OpenCV - PyImageSearch**

Abusing Silent Mitigations - Understanding Weaknesses Within Internet Explorers Isolated Heap and MemoryProtection. In the Summer of 2014, Microsoft silently ...

### **Black Hat USA 2015 | Briefings**

Python Tutorial, Release 3.2.3 Release 3.2 Date June 18, 2012 Python is an easy to learn, powerful programming language. It has efi¥cient high-level data structures ...

# **Python Tutorial - Robert Heckendorn's Home Page**

In this tutorial I demonstrate how to apply object detection with deep learning and OpenCV + Python to real-time video streams and video files.

# **Real-time object detection with deep learning and OpenCV**

GLG Widgets Royalty Free Components "I'm very impressed with your product. The artificial horizon widget is great. You obviously realize how hard it is to find a Java ...

# **Real-Time Graphics for HMI, SCADA, C/C++, Java, C#/.NET**

Stardog is the world's leading Enterprise Knowledge Graph.

### **Stardog 6: The Manual**

Hi Pavel, Thank you for acknowledging my Windows port of MPFR. I run all the mpfr C++ wrappers and I tried yours out today. The only problem I had is that you don $\hat{a} \in \text{TM}$  ...

## **MPFR C++ bindings - Holoborodko**

Name Type Description Manufacturer Location Keywords; SPSS: Statistical A statistical Package, designed for analysing data. IBM SPSS: Staff WTS 2000 Cluster WTS

### **UCL Software Database**

Familiarity with XML, electronic forms, web services, and database concepts (DB2 in particular) will be helpful. This article guides you through creating a ...

### **Creating an XML electronic forms solution with an Adobe**

JavaFX ist ein Framework zur Erstellung plattform $\tilde{A}$ %bergreifender Java-Applikationen. Es ist eine Java-Spezifikation von Oracle und setzt sich zum Ziel, das ...

### **JavaFX – Wikipedia**

Abstract. This document is a companion to the WSDL 2.0 specification (Web Services Description Language (WSDL) Version 2.0 Part 1: Core Language [WSDL 2.0 Core], Web ...

## **Web Services Description Language (WSDL) Version 2.0 Part**

Welcome to the NetBeans Plugin Portal. Download, comment, and rate plugins provided by community members and third-party companies, or post your own ...

### **NetBeans Plugin Portal, NetBeans IDE Plugins Repository**

This table lists official GNU packages with links to their primary documentation, where available. When a package has several associated manuals, they are ...

# **GNU Manuals Online - GNU Project - Free Software Foundation**

Our Promise to You. We're committed to keeping ng-book the best resource for learning and using Angular 7. We personally respond to requests for content and we ...

- Botho strauss text kritik 81 - Star wars revised core rulebook - Simple silk ribbon embroidery by machine step by step techniques for beautiful embellishments - Toros tratado tecnico e historico - Tet exam 2013 answer key - Girl the second coming - The tommy koh reader favourite es[says and lectures - Kawasaki ninja](/operations_management_for_mbas.pdf) [300 service manual - Beginning jsp jsf and tomcat web development from n](/educating_english_learners_what_every_classroom_teacher_needs_to_know.pdf)ovice to -

[G](/operations_management_for_mbas.pdf)[oodnightpocoyopocoyobrigh](/botho_strauss_text_kritik_81.pdf)[tearlyboardbookstm - Century 2 s](/star_wars_revised_core_rulebook.pdf)[tar of stone - Shirley hughes books -](/simple_silk_ribbon_embroidery_by_machine_step_by_step_techniques_for_beautiful_embellishments.pdf)  [Handbook for minnesota artists - Night of the walking d](/simple_silk_ribbon_embroidery_by_machine_step_by_step_techniques_for_beautiful_embellishments.pdf)[ead - Cherokee feast of days daily](/toros_tratado_tecnico_e_historico.pdf) [meditations - P](/tet_exam_2013_answer_key.pdf)htls [military 7th ed](/tet_exam_2013_answer_key.pdf)[ition - Puzzles riddles an](/girl_the_second_coming.pdf)[d muddles - Nuevo prisma a1 spanish student book cd](/the_tommy_koh_reader_favourite_essays_and_lectures.pdf) [- Motif index of](/kawasaki_ninja_300_service_manual.pdf) [folk literature a classif](/kawasaki_ninja_300_service_manual.pdf)[ication of narrative elements in folktales ballads myths fables me](/beginning_jsp_jsf_and_tomcat_web_development_from_novice_to.pdf)diaeval romances [exempla faeliaux volume 6 - Acorna the unicorn girl](/goodnightpocoyopocoyobrightearlyboardbookstm.pdf) [- One day david nicholls](/century_2_star_of_stone.pdf) [- Supervision concepts a](/shirley_hughes_books.pdf)nd skill [building - Control systems engine](/handbook_for_minnesota_artists.pdf)[ering by nagoor kani - The](/night_of_the_walking_dead.pdf) [tabernacle shadows of the messiah its sac](/cherokee_feast_of_days_daily_meditations.pdf)[r](/motif_index_of_folk_literature_a_classification_of_narrative_elements_in_folktales_ballads_myths_fables_mediaeval_romances_exempla_faeliaux_volume_6.pdf)[ifices](/phtls_military_7th_edition.pdf) [services and priesth](/phtls_military_7th_edition.pdf)[ood - A hidden affair by pam je](/puzzles_riddles_and_muddles.pdf)[noff - Complete malazan book of the fallen -](/nuevo_prisma_a1_spanish_student_book_cd.pdf) Solid state [physics structure and properties of materials ma wahab - Technology in action test answers - The makin](/motif_index_of_folk_literature_a_classification_of_narrative_elements_in_folktales_ballads_myths_fables_mediaeval_romances_exempla_faeliaux_volume_6.pdf)g of [fittest dna and ultimate foren](/motif_index_of_folk_literature_a_classification_of_narrative_elements_in_folktales_ballads_myths_fables_mediaeval_romances_exempla_faeliaux_volume_6.pdf)[sic record evolution sean](/acorna_the_unicorn_girl.pdf) [b carroll - Judgmentroad](/one_day_david_nicholls.pdf) [- Linear algebra with](/supervision_concepts_and_skill_building.pdf) [applicatio](/supervision_concepts_and_skill_building.pdf)[ns jeffrey holt - Chronicles of little nicholas - Ni](/control_systems_engineering_by_nagoor_kani.pdf)[troazoles synthesis structure and applications -](/the_tabernacle_shadows_of_the_messiah_its_sacrifices_services_and_priesthood.pdf)  [Western linguistics an his](/the_tabernacle_shadows_of_the_messiah_its_sacrifices_services_and_priesthood.pdf)[t](/solid_state_physics_structure_and_properties_of_materials_ma_wahab.pdf)[orical introduction - 100 easy t](/a_hidden_affair_by_pam_jenoff.pdf)[o](/solid_state_physics_structure_and_properties_of_materials_ma_wahab.pdf) [make goan dishes -](/technology_in_action_test_answers.pdf)